1

Drahtloses Lautsprechersystem

Modell Nr. SC-ALL9SC-ALL6

# **Panasonic**

**DEUTSCH**

## **Wi-Fi ® EINRICHTUNG:KURZÜBERSICHT**

Wir möchten Ihnen für den Kauf dieses Produkts danken.

Bitte lesen Sie diese Anleitung vor der Inbetriebnahme dieses Produkts aufmerksam durch, und bewahren Sie dieses Handbuch für spätere Bezugnahme griffbereit auf.

≥ In diesem Handbuch wird beschrieben, wie dieses System mit einem Netzwerk verbunden und wie die Panasonic Music Streaming-App gestartet und verwendet wird. ≥ Der Betrieb sowie die Elemente auf dem Display etc. in der App "Panasonic Music Streaming" können geändert werden. Besuchen Sie für die neuesten Informationen**http://panasonic.jp/support/global/cs/audio/app/**

### Das Wi-Fi CERTIFIED<sup>TM\_</sup>Logo ist ein Gütezeichen von Wi-Fi Alliance®.<br>Das Wi-Fi Protected Setup<sup>TM\_</sup>Identifizierungszeichen ist ein Gütezeichen von Wi-Fi Alliance®.<br>"Wi-Fi<sup>®-</sup> ist ein eingetragenes Warenzeichen von Wi-Fi Google Play und Android sind Markenzeichen von Google Inc. App Store ist eine Dienstleistungsmarke von Apple Inc. Alle anderen Warenzeichen sind Eigentum der jeweiligen Inhaber.

WiFi  $\boldsymbol{\vartheta}$ SETUP **CERTIFIED** 

**(Diese Site ist nur auf Englisch verfügbar.)**

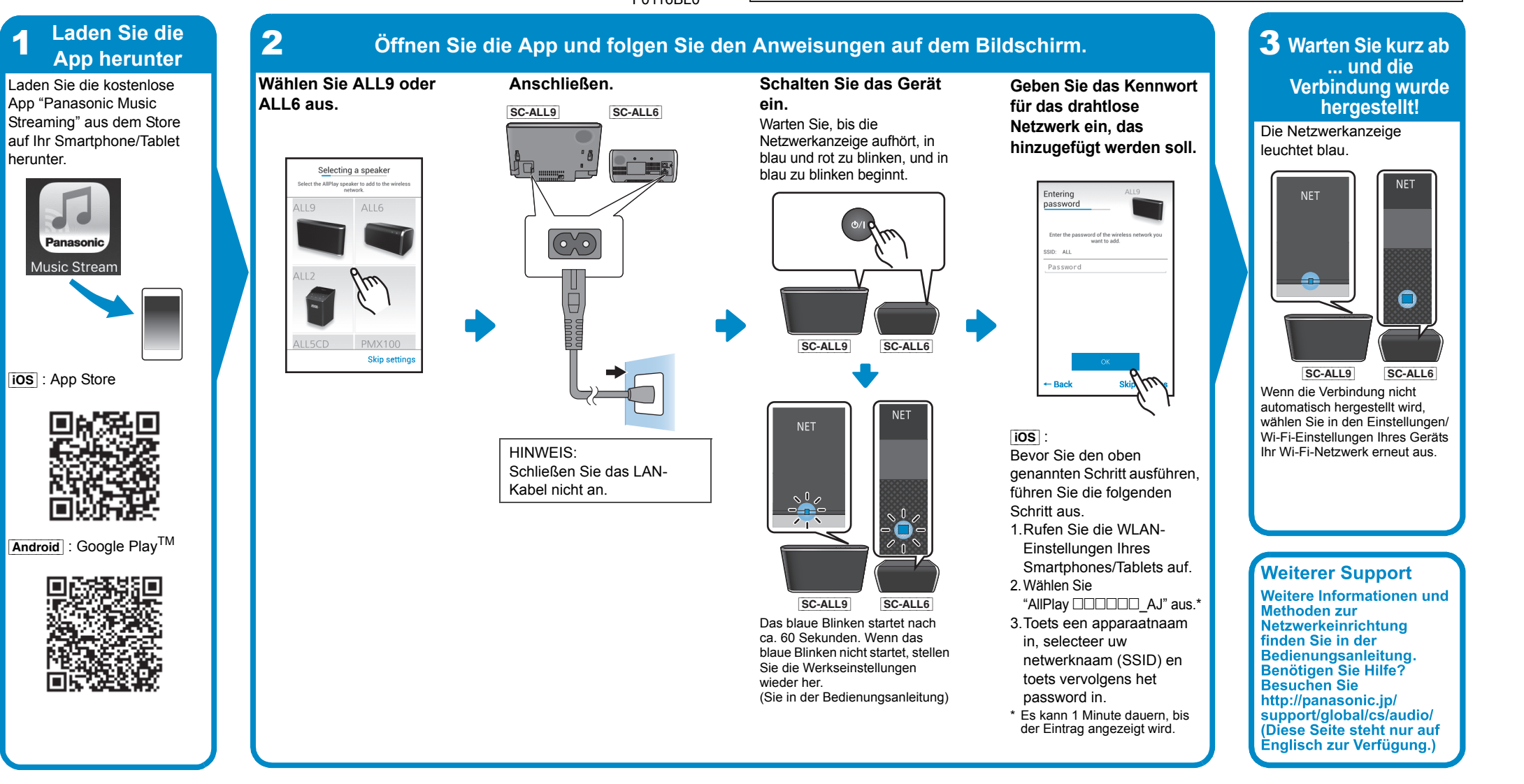

SQC0360 F0116BL0

Système d'enceinte sans fil

Modèle n° SC-ALL9 SC-ALL6

### **FRANÇAIS**

## **Wi-Fi ® GUIDE DE DÉMARRAGE RAPIDE**

Nous vous remercions d'avoir acheté cet appareil. Veuillez lire attentivement les présentes instructions avant d'utiliser ce produit, et conserver ce manuel pour utilisation ultérieure.

Le logo Wi-Fi CERTIFIED<sup>TM</sup> est une marque de certification de Wi-Fi Alliance®.<br>Le symbole identificateur Wi-Fi Protected Setup<sup>TM</sup> est une marque de certification de Wi-Fi Alliance®. "Wi-Fi®" est une marque déposée de Wi-Fi Alliance®.<br>"Wi-Fi Protected Setup<sup>TM</sup>", "WPA<sup>TM</sup>", et "WPA2<sup>TM</sup>" sont des marques commerciales de Wi-Fi Alliance®. Google Play et Android sont des marques de Google Inc. App Store est une marque de service d'Apple Inc. Toutes les autres marques déposées sont les marques déposées de leur propriétaire respectif.

Wiff  $\bm{U}$ **WERKNEED CERTIFIED** 

#### ≥ Ce guide décrit la manière de connecter ce système au réseau tout en lançant et en actionnant l'appli Panasonic Music Streaming. ≥ Les commandes et les éléments affichés à l'écran, etc. de l'appli "Panasonic Music Streaming" sont susceptibles d'être modifiés. Pour avoir les dernières informations, visitez **http://panasonic.jp/support/global/cs/audio/app/**

Il Logo Wi-Fi CERTIFIED<sup>TM</sup> è un marchio di certificazione di Wi-Fi Alliance® Il marchio identificativo Wi-Fi Protected Setup<sup>TM</sup> è un marchio di certificazione di Wi-Fi Alliance<sup>®</sup>.<br>"Wi-Fi<sup>®</sup>" è un marchio registrato di Wi-Fi Alliance<sup>®</sup>. "Wi-Fi Protected Setup<sup>TM</sup>", "WPA<sup>TM</sup>", e "WPA2TM" sono marchi di Wi-Fi Alliance®. Google Play e Android sono marchi di Google Inc. App Store è un marchio di servizio di Apple Inc.

**(Ce site est uniquement en anglais.)**

El logotipo Wi-Fi CERTIFIEDTM es una marca de certificación de Wi-Fi Alliance®. La marca de identificador Wi-Fi Protected SetupTM es una marca de certificación de Wi-Fi **Alliance** 

"Wi-Fi®" es una marca registrada de Wi-Fi Alliance®.<br>"Wi-Fi®" es una marca registrada de Wi-Fi Alliance®.<br>Google Play y Android son marcas comerciales de Google Inc. App Store es una marca de servicio de Apple Inc.

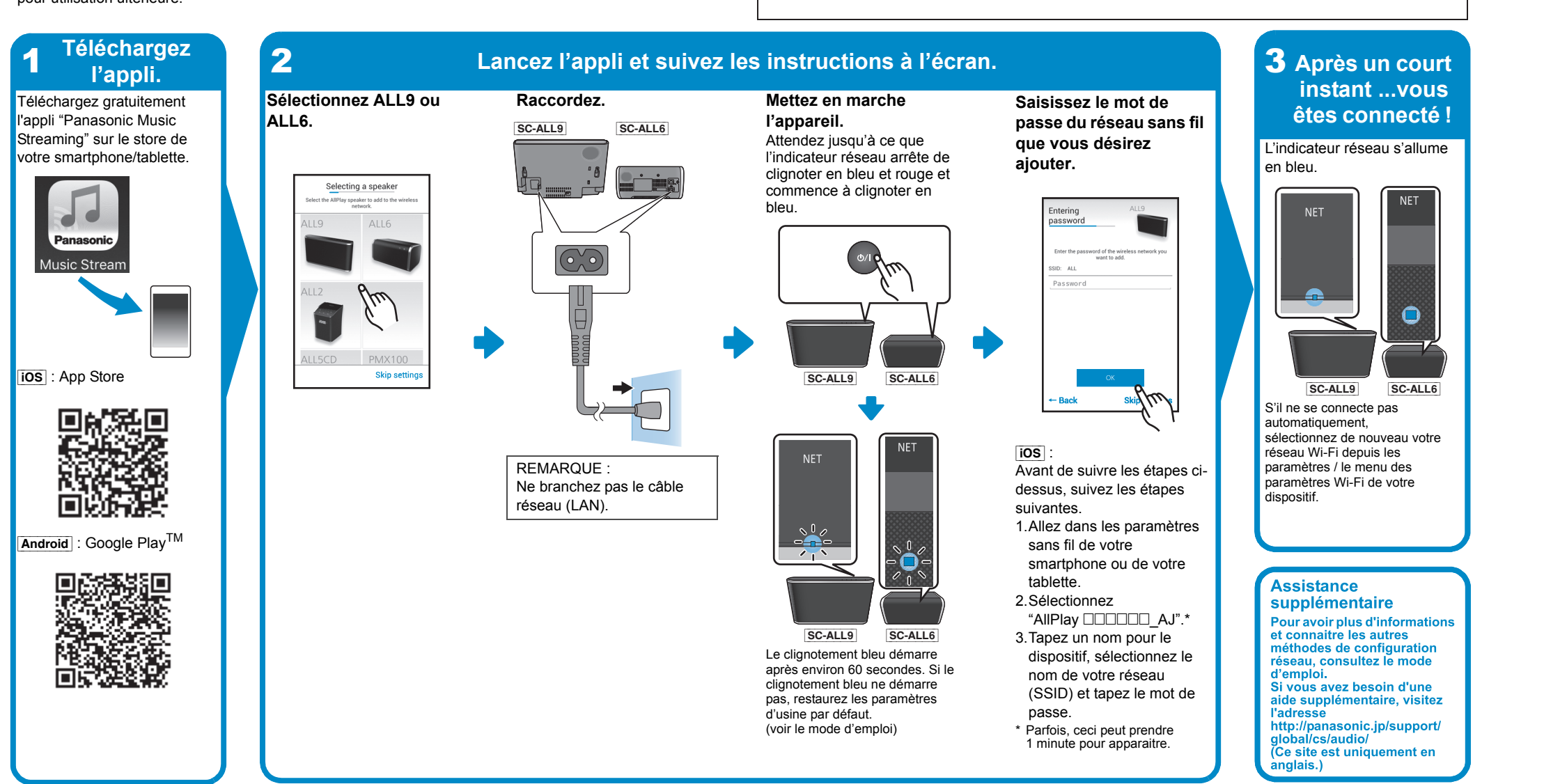

Sistema Speaker Wireless

Modello N. SC-ALL9

SC-ALL6

## **ITALIANO**

**Wi-Fi ® GUIDA DI INSTALLAZIONE RAPIDA**

La ringraziamo per l'acquisto di questo prodotto.

Leggere attentamente queste istruzioni prima di utilizzare il presente prodotto, e conservare questo manuale per usi futuri.

≥ Questa guida descrive come collegare questo sistema ad una rete all'avvio e ad utilizzare l'app Panasonic Music Streaming.

Wifi

Wi<sup>Fi</sup>

**CERTIFIED** 

 $\boldsymbol{\mathcal{G}}$ 

**SETUP** 

 $\boldsymbol{\mathcal{G}}$ 

**SETUP** 

≥ Il funzionamento e le voci visualizzate sullo schermo, ecc. della app "Panasonic Music Streaming" sono soggette a modifica. Per le informazioni più recenti, visitare **http://panasonic.jp/support/global/cs/audio/app/ (Il sito è solo in inglese.)**

**Scaricare** 

È possibile scaricare gratuitamente l'app "Panasonic Music Streaming" dallo store sul proprio smartphone/tablet.

ios : App Store

Music Strea

Android : Google Play<sup>1</sup>

回感染回 医嫌疣

National

82.W

æ.

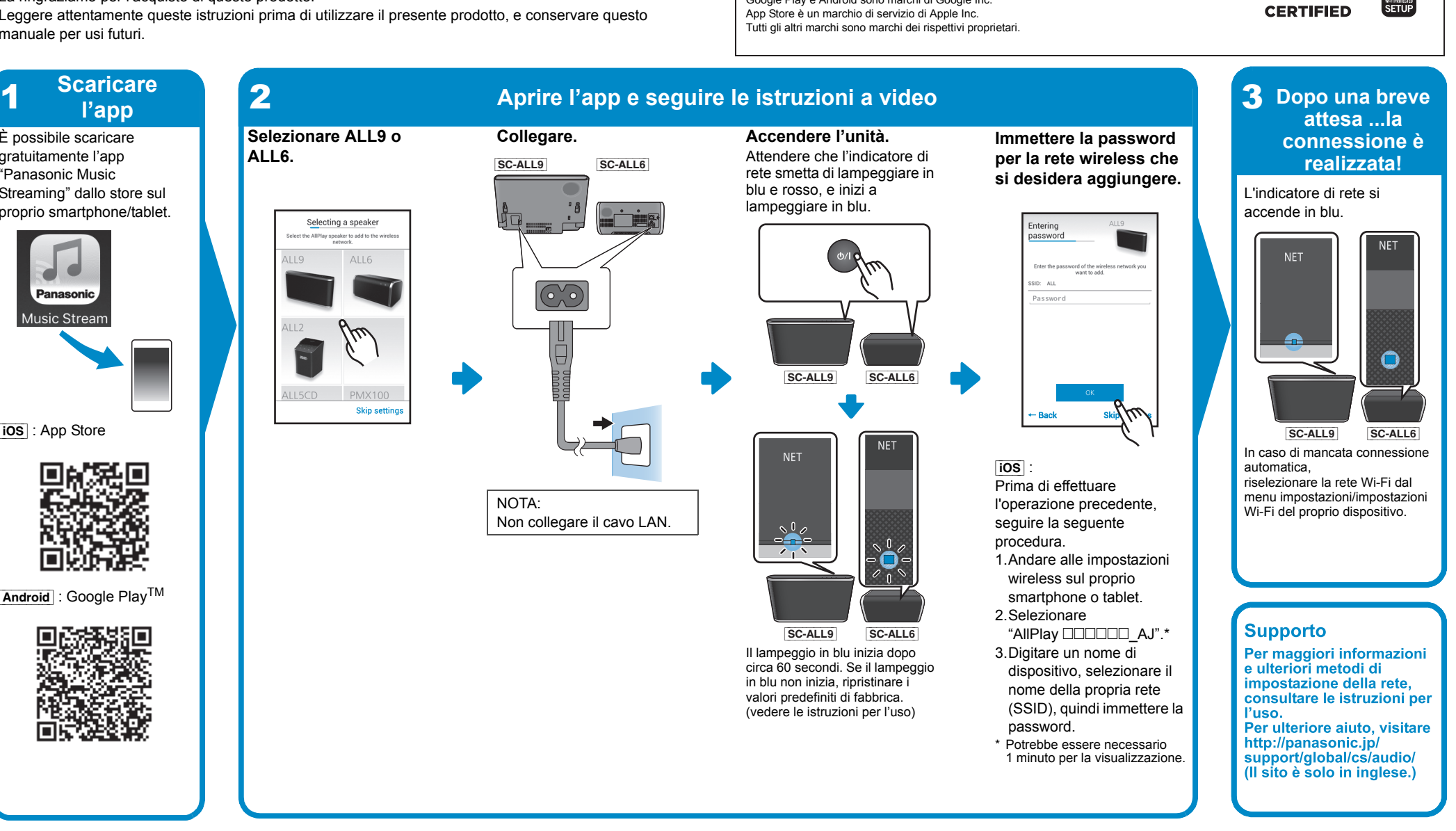

Sistema de altavoces

Modelo N. SC-ALL9 SC-ALL6

#### **ESPAÑOLWi-Fi ® GUÍA DE CONFIGURACIÓN RÁPIDA**

Le agradecemos haber adquirido este producto. Lea cuidadosamente estas instrucciones antes de usar este producto, y guarde este manual para usarlo en el futuro.

#### ≥ Esta guía describe cómo conectar este sistema a una red mientras pone en marcha y opera la aplicación Panasonic Music Streaming. ≥ Las operaciones y los elementos que aparecen en la pantalla y otros aspectos de la aplicación "Panasonic Music Streaming" están sujetos a cambios. Para obtener la información más actualizada, visite

**http://panasonic.jp/support/global/cs/audio/app/ (En este sitio solo se utiliza el idioma inglés).**

Todas las otras marcas registradas son marcas registradas de sus respectivos propietarios.

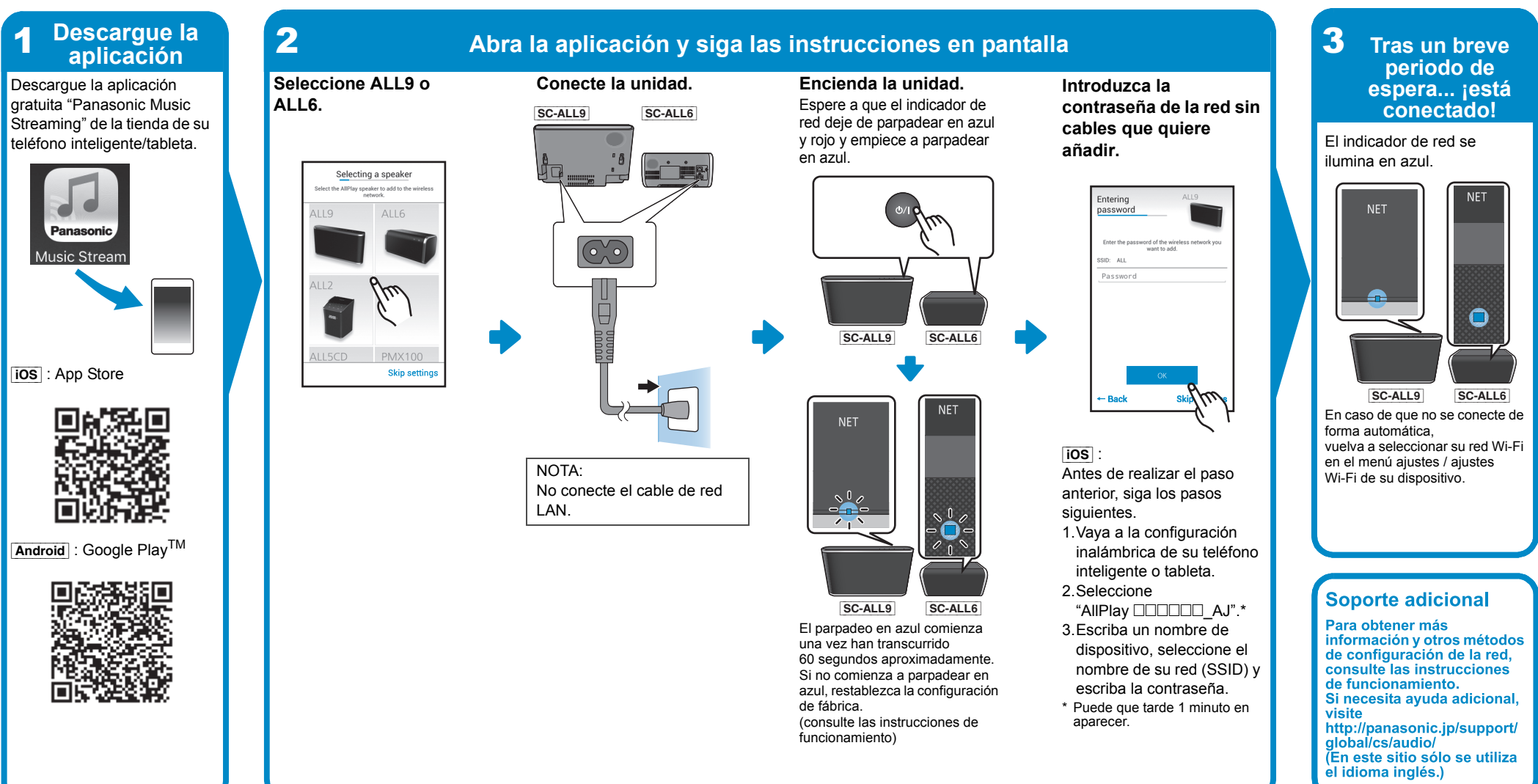

1

Draadloos luidsprekersysteem

Modell Nr. SC-ALL9SC-ALL6

#### **NEDERLANDS**

1

**Wi-Fi ® SNELLE SETUP-GIDS**

Hartelijk dank voor de aankoop van dit product.

Lees deze instructies zorgvuldig door voordat u dit product gebruikt en bewaar deze handleiding, zodat u deze later kunt raadplegen.

≥ Deze gids beschrijft hoe dit systeem met een netwerk verbonden moet worden door opstarten en bedienen van de Panasonic Music Streaming-app. ≥ De uit te voeren handelingen, en de onderdelen die op het scherm weergegeven worden, enz., van de app "Panasonic Music Streaming", zijn aan veranderingen onderhevig. Bezoek voor de meest recente informatie

Het Wi-Fi CERTIFIED<sup>TM</sup>-logo is een certificatiemerk van Wi-Fi Alliance<sup>®</sup>.<br>Het Wi-Fi Protected Setup<sup>TM</sup>-identificatiemerk is een certificatiemerk van Wi-Fi Alliance<sup>®</sup>. "Wi-Fi<sup>®</sup>" is een gedeponeerd handelsmerk van Wi-Fi Alliance<sup>®</sup>.<br>"Wi-Fi Protected Setup<sup>TM</sup>", "WPA<sup>TM</sup>", en "WPA2<sup>TM</sup>" zijn handelsmerken van Wi-Fi Alliance<sup>®</sup>. Google Play en Android zijn handelsmerken van Google Inc. App Store is een dienstmerk van Apple Inc.

**http://panasonic.jp/support/global/cs/audio/app/ (Deze website is alleen in het Engels.)**

Alle andere handelsmerken zijn handelsmerken van de respectievelijke eigenaars.

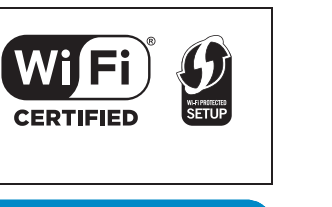

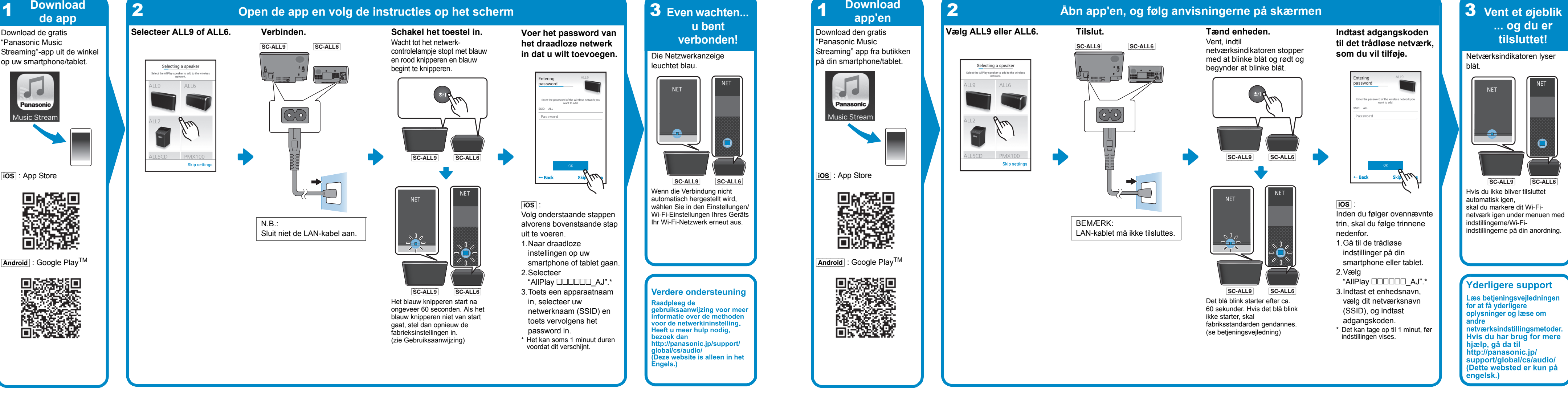

Wi-Fi CERTIFIED<sup>TM\_</sup>logotypen är ett certifieringsmärke för Wi-Fi Alliance<sup>®</sup>.<br>Wi-Fi Protected Setup™-identifieringsmärket är ett certifieringsmärke för Wi-Fi Alliance<sup>®</sup>.<br>"Wi-Fi<sup>®"</sup> är ett varumärke som tillhör Wi-Fi All Google Play och Android är varumärken som tillhör Google In App Store är ett varumärke för tjänster som tillhör Apple Inc. Alla andra varumärken är varumärken som tillhör respektive ägare.

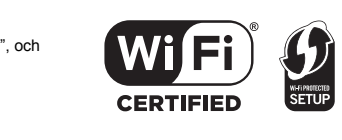

Trådlöst högtalarsystem

Modell nr. SC-ALL9 SC-ALL6

**SVENSKA**

**Wi-Fi ® GUIDE FÖR SNABBINSTÄLLNING**

Tack för valet av denna apparat.

Läs igenom de här anvisningarna noggrant innan du använder produkten och spara

#### ≥ Den här guiden beskriver hur man ansluter det här systemet till ett nätverk medan du startar och använder appen Panasonic Music Streaming. ≥ Operationer och skärmvisningar, etc. för appen "Panasonic Music Streaming" kan ändras. För den senaste informationen, gå in på **http://panasonic.jp/support/global/cs/audio/app/**

**(Den här webbplatsen finns endast på engelska).**

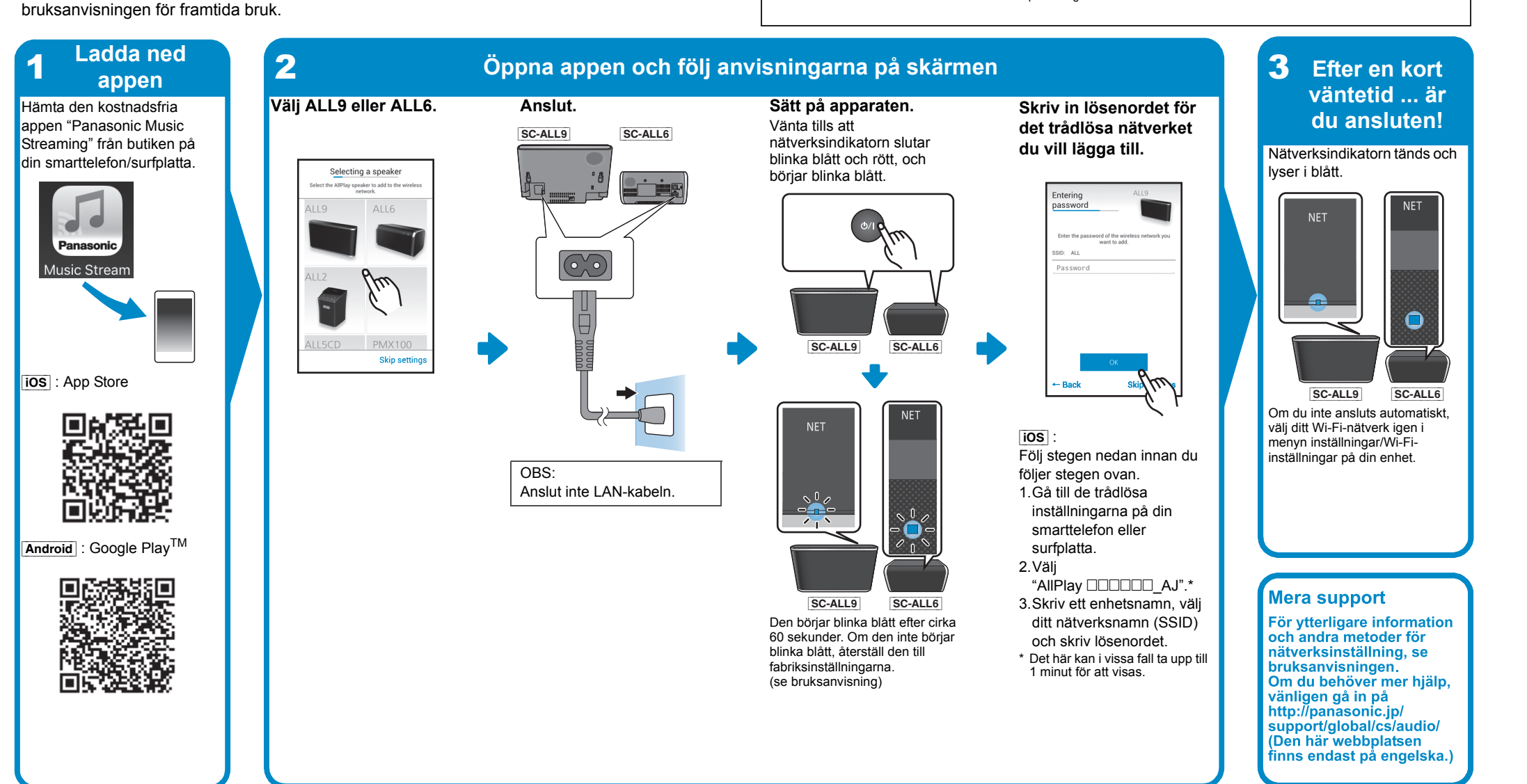

Wi-Fi CERTIFIED<sup>TM</sup> -logo on sertifiointimerkki, jonka omistaa Wi-Fi Alliance<sup>®</sup>.<br>Wi-Fi Protected Setup<sup>TM</sup> -tunnistemerkki on sertifiointimerkki, jonka omistaa Wi-Fi Alliance<sup>®</sup>. "Wi-Fi®" on rekisteröity tavaramerkki, jonka omistaa Wi-Fi Alliance®.<br>"Wi-Fi Protected Setup<sup>TM</sup>", "WPA<sup>TM</sup>", ja "WPA2<sup>TM</sup>" ovat tavaramerkkejä, jotka omistaa Wi-Fi Alliance<sup>®</sup>. Google Play ja Android ovat tavaramerkkejä, jotka omistaa Google Inc. App Store on palvelumerkki, jonka omistaa Apple Inc. Kaikki muut tavaramerkit ovat vastaavien omistajien tavaramerkkejä.

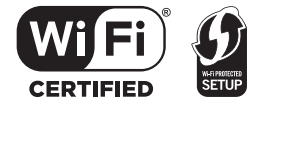

Trådløst højttalersystem

Model nr. SC-ALL9

SC-ALL6

**DANSK**

**Wi-Fi ® GUIDEN HURTIG OPSÆTNING**

Tak, fordi du har købt dette produkt.

Læs venligst disse instruktioner omhyggeligt igennem, før du anvender dette produkt, og gem

≥ Denne vejledning beskriver, hvordan forbinder dette system til et netværk under opstart og betjening af Panasonic Music Streaming-app.

≥ Handlingerne og elementerne på skærmen osv. for app'en "Panasonic Music Streaming" kan blive genstand for ændringer. For at få de seneste oplysninger besøg da **http://panasonic.jp/support/global/cs/audio/app/**

vejledningen til fremtidig brug. **Download** 

**(Dette websted er kun på engelsk.)** Logoet Wi-Fi CERTIFIED<sup>TM</sup> er et kvalitetsmærke tilhørende Wi-Fi Alliance<sup>®</sup> ID-mærket Wi-Fi Protected Setup<sup>™</sup> er et kvalitetsmærke tilhørende Wi-Fi Alliance<sup>®</sup> "Wi-Fi®" er et registreret varemærke tilhørende Wi-Fi Alliance®. "Wi-Fi Protected SetupTM", "WPATM", og "WPA2TM" er varemærker tilhørende Wi-Fi Alliance®. Google Play og Android er varemærker tilhørende Google Inc. App Store er et servicemærke tilhørende Apple Inc. Alle andre varemærker tilhører deres respektive ejere.

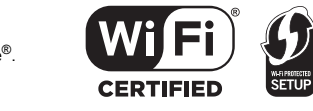

**WAPROBERS** 

Langaton kaiutinjärjesstelmä

Malli nro SC-ALL9 SC-ALL6

**SUOMI**

**Wi-Fi ® ASETUSTEN PIKAOPAS**

Kiitos, että ostit tämän tuotteen.

Lue nämä ohjeet huolellisesti ennen tämän tuotteen käyttämistä ja säilytä tämä käsikirja

tulevaa tarvetta varten.

- ≥ Tämä opas kuvaa miten yhdistää tämä järjestelmä verkkoon käynnistyksen yhteydessä sekä miten käytetään Panasonic Music Streaming -sovellusta. ≥ Toimenpiteet ja näyttöruudun kohdat, ym. sovelluksessa "Panasonic Music Streaming" voivat muuttua.
- Katso viimeisimmät tiedot verkkosivulta **http://panasonic.jp/support/global/cs/audio/app/ (Tämä verkkosivusto on ainoastaan englanniksi).**

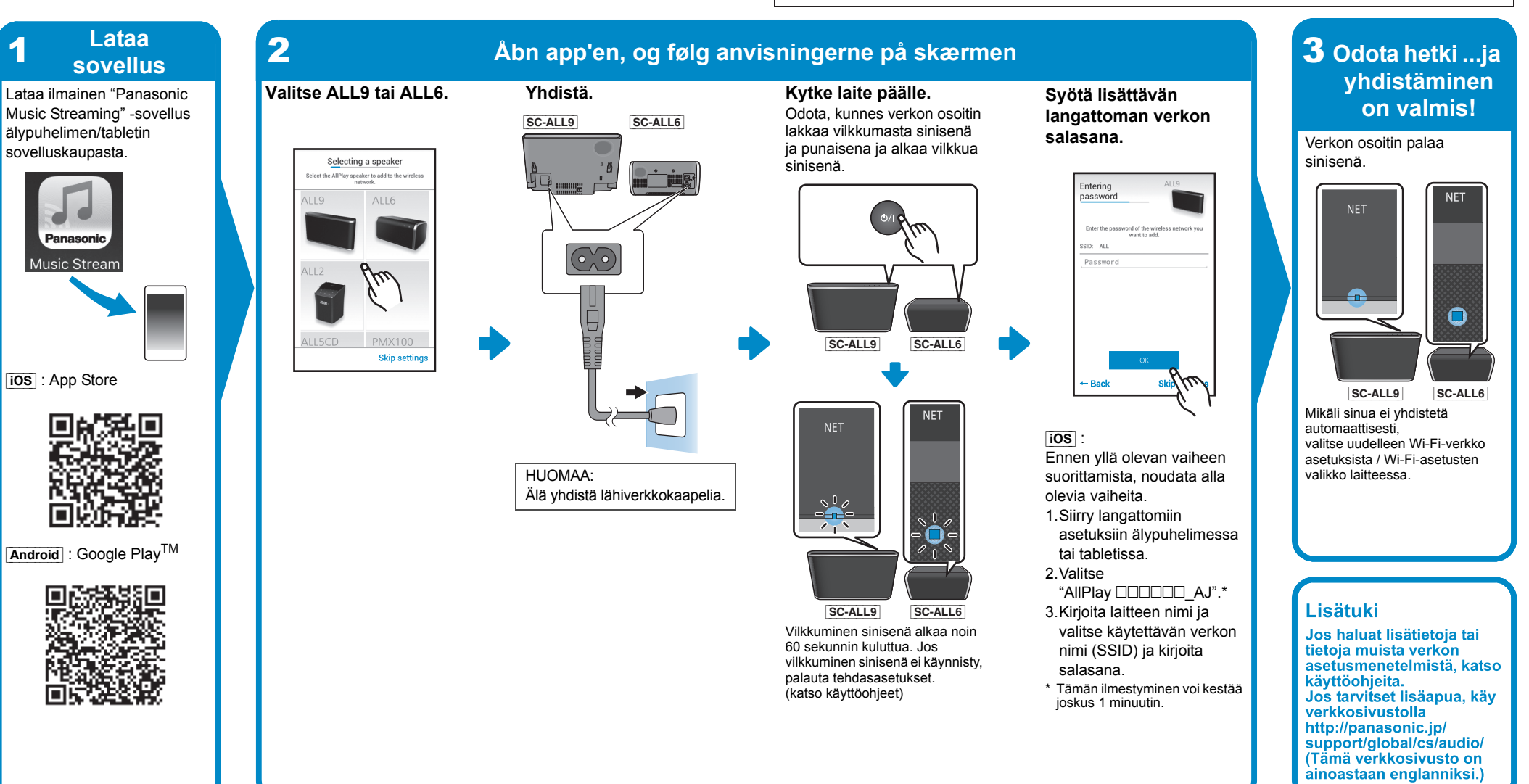